# $<<$  Flash CS3  $>>$

 $,$  tushu007.com

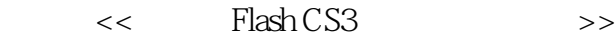

- 13 ISBN 9787302170082
- 10 ISBN 7302170088

出版时间:2008-5

页数:262

PDF

更多资源请访问:http://www.tushu007.com

 $<<$  Flash CS3  $>>$ 

Flash软件是目前最流行的一款动画制作软件,它具有强大的动画编辑功能,可以让制作者随心所欲地

本书以Flash CS3软件为起点,首先通过对软件各部分具体功能的介绍让读者熟悉软件的使用,再通过

本书主要内容包括Flash CS3的基础知识、绘制图形、填充图形、编辑图形对象、帧和图层的使用、元

 $F$ lash CS3  $F$ lash CS3

Flash CS3

 $\left| \right\rangle$ 

Flash CS3

 $\overline{<<}$ 

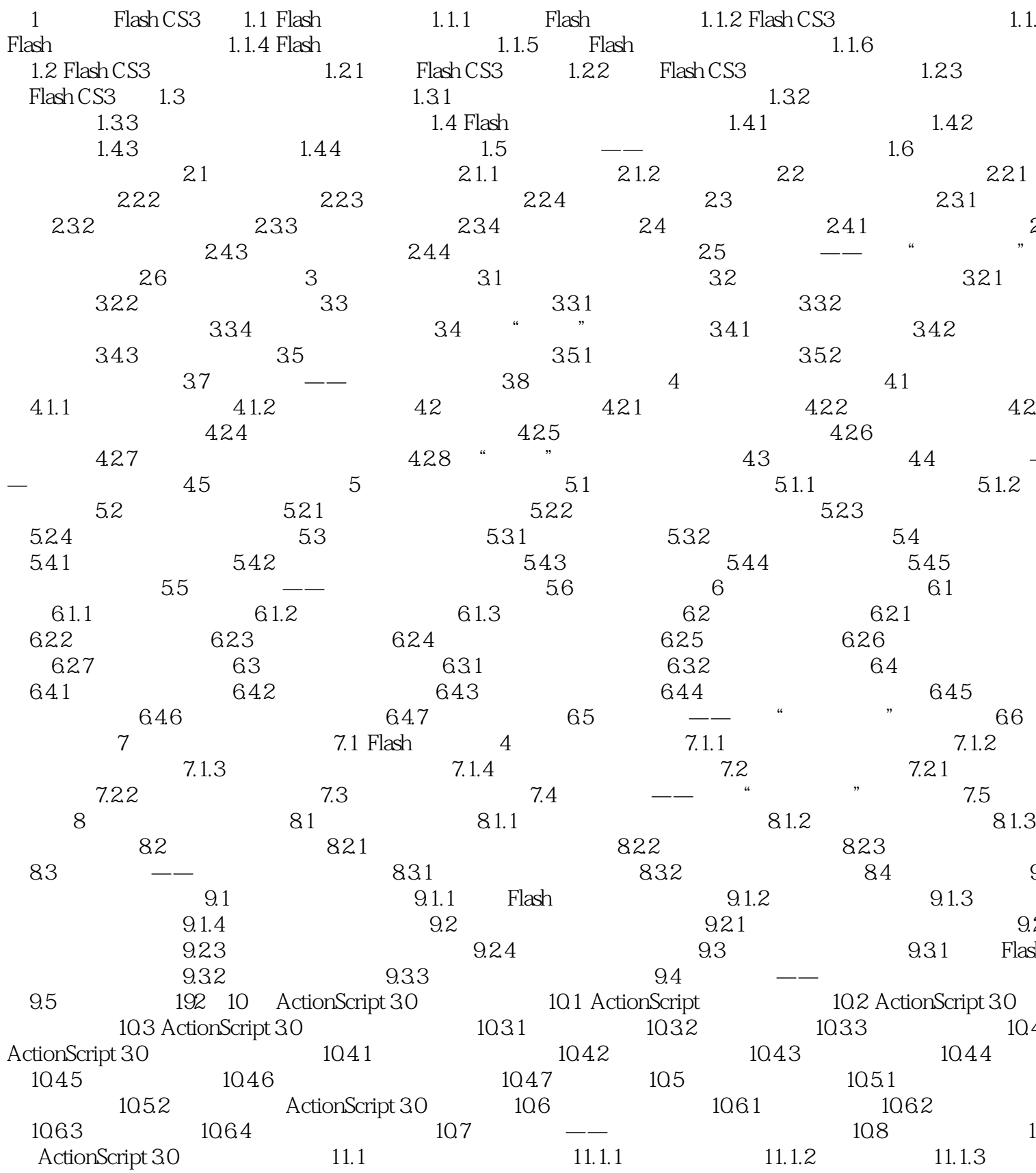

#### Flash CS3  $\overline{<<}$  $\left| \right\rangle$

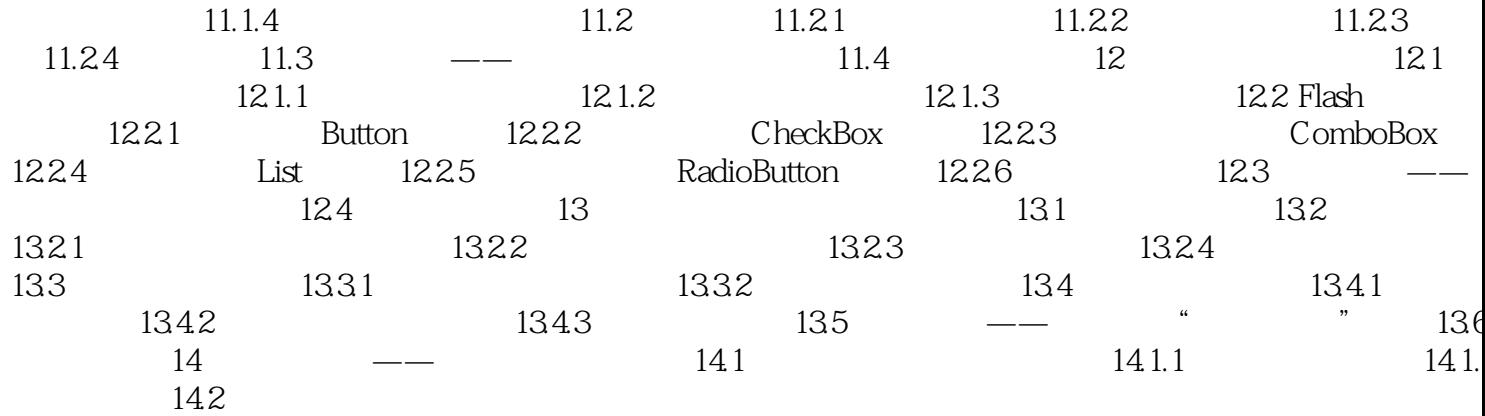

# $<<$  Flash CS3  $>>$

### Flash CS3  $\frac{1}{2}$  ,  $\frac{1}{2}$  ,  $\frac{6}{2}$ a a m  $a$  a dependence  $\frac{a}{\pm}$  a dependence  $\frac{a}{\pm}$  $\frac{u}{\sqrt{2}}$  +  $\frac{v}{\sqrt{2}}$  +  $\frac{v}{\sqrt{2}}$  $30<sub>30</sub>$  $\frac{a}{\sqrt{2}}$  +  $\frac{a}{\sqrt{2}}$  +  $\frac{a}{\sqrt{2}}$  +  $\frac{a}{\sqrt{2}}$  +  $\frac{a}{\sqrt{2}}$  +  $\frac{a}{\sqrt{2}}$  +  $\frac{a}{\sqrt{2}}$  +  $\frac{a}{\sqrt{2}}$  +  $\frac{a}{\sqrt{2}}$  +  $\frac{a}{\sqrt{2}}$  +  $\frac{a}{\sqrt{2}}$  +  $\frac{a}{\sqrt{2}}$  +  $\frac{a}{\sqrt{2}}$  +  $\frac{a}{\sqrt{2}}$  +  $\frac{a}{\sqrt{2}}$  $10$

 $12000$ 

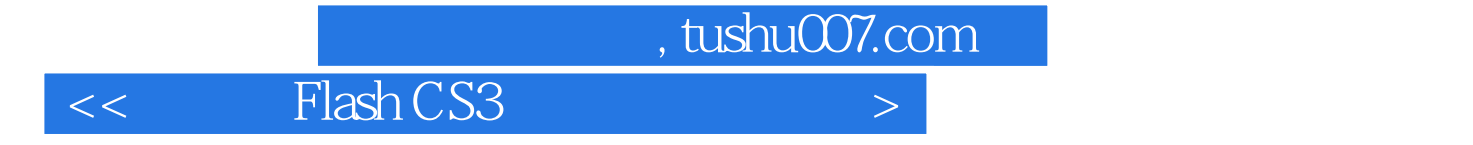

本站所提供下载的PDF图书仅提供预览和简介,请支持正版图书。

更多资源请访问:http://www.tushu007.com